76 74 72 70

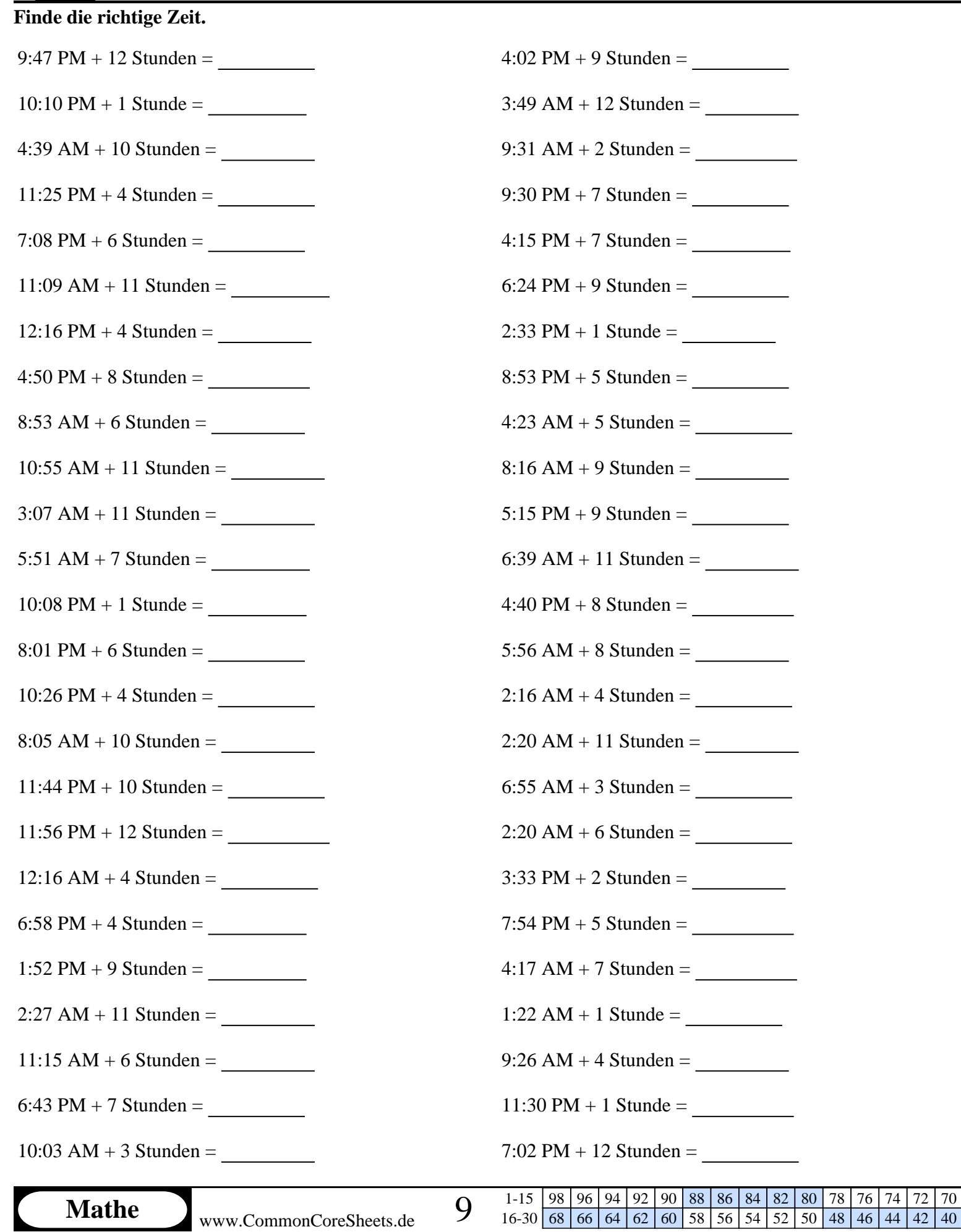

1-15 98 96 94 92 90 88 86 84 82 80 78 76 74 72 70 16-30 68 66 64 62 60 58 56 54 52 50 48 46 44 42 40

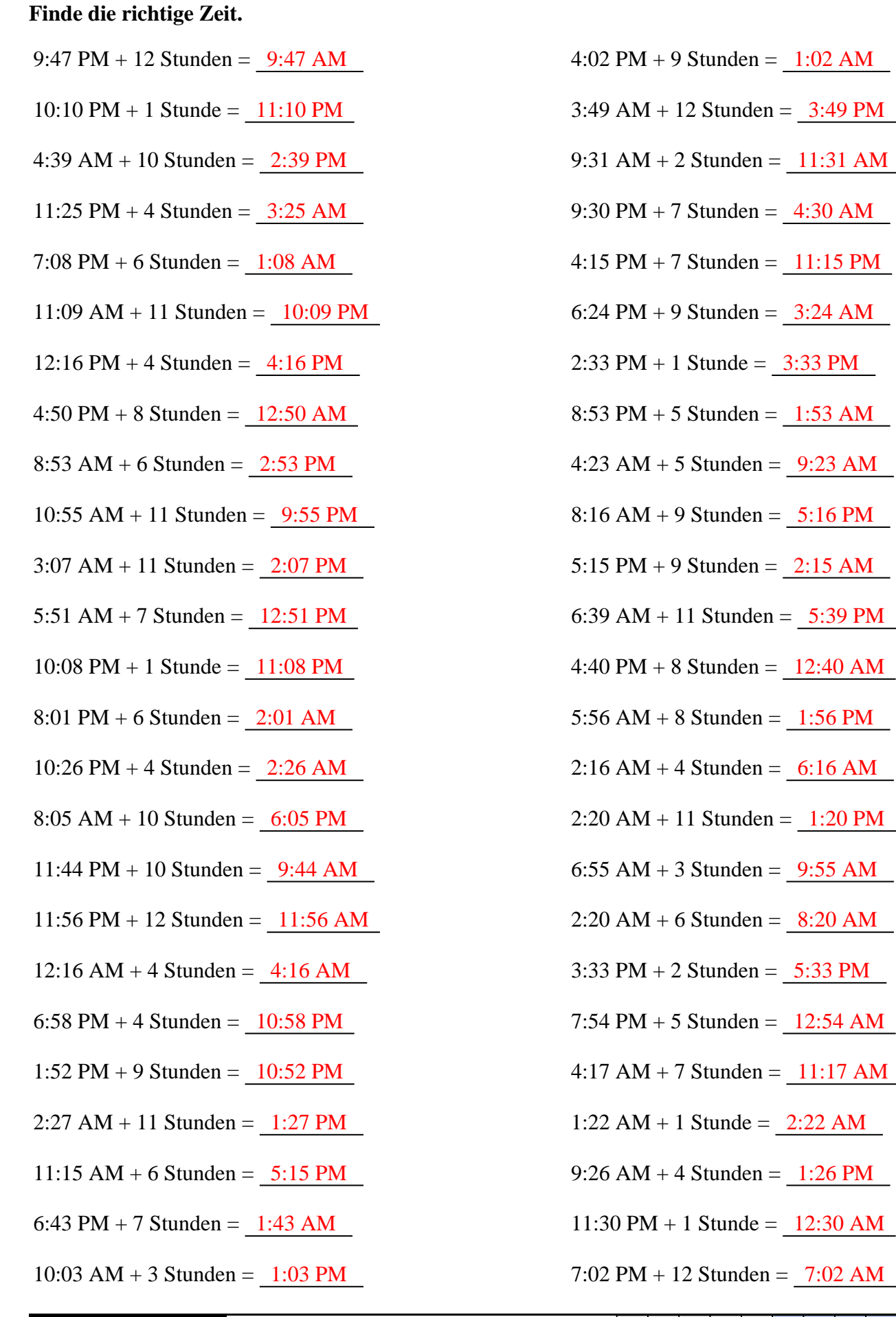

Mathe www.CommonCoreSheets.de 9